# **QGIS Application - Feature request #4830 OSM plugin - add node-tags in attribute tab**

*2012-01-17 04:52 AM - Michael Becker*

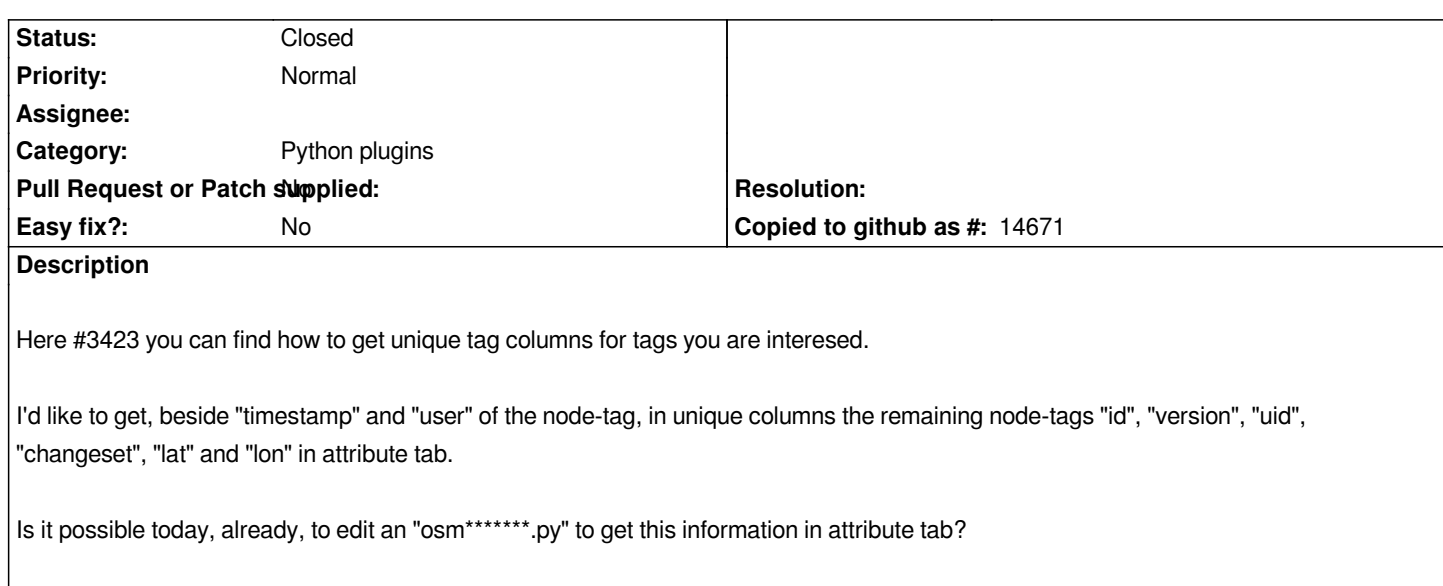

## **History**

### **#1 - 2012-04-15 10:09 AM - Giovanni Manghi**

*- Target version changed from Version 1.7.4 to Version 2.0.0*

## **#2 - 2012-10-06 02:16 AM - Pirmin Kalberer**

*- Target version changed from Version 2.0.0 to Future Release - Nice to have*

#### **#3 - 2016-03-25 07:09 AM - Alexander Bruy**

*- Status changed from Open to Closed*

*This ticket for old OSM plugin, which is not available in QGIS anymore.*